## **Q : Why can't the VxComm Driver(PC) receive data from the 7188E/8000E?**

Ans : Please make sure the 7188E/8000E works in mode 0. (/m0)

The 7188E/8000E has the following two modes for communication:

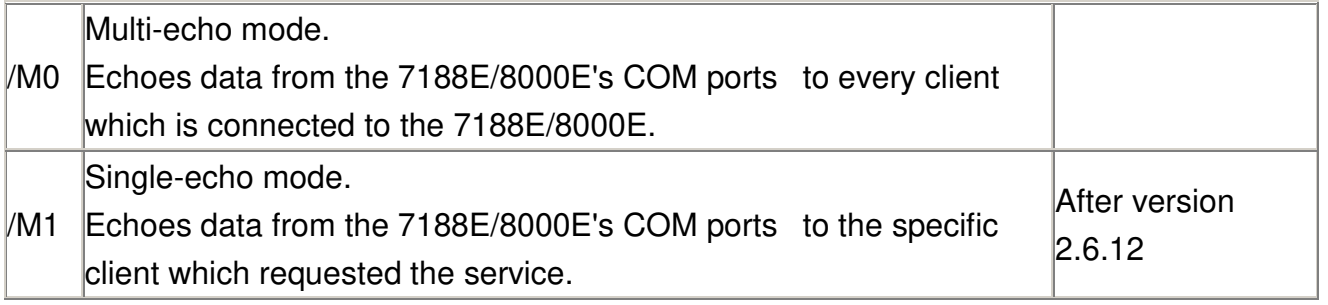

In the /M1 mode, if the client does not send a request to the COM port of 7188E/8000E, then the 7188E/8000E won't return any data to it.

For more information, please refer to the 7188E/8000E user's manual.

Other reasons causing the problem may be : incorrect wiring, power, IP conflict, MAC conflict, wrong subnet-mask and invalid IP address.

Please also refer to the "Diagnostics and Trouble Shooting" section of VxComm Driver online help file (VxComm.Chm). .

> Written by Gary Lin Date:2002/2/25